# **Trendline.RegressionValue**

## **Description**

Sets the or returns the value used to generate the regression equation.

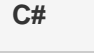

```
public int RegressionValue{ get; set; }
```
**vb.net**

```
Public Property RegressionValue() As Integer
```
### **Exceptions**

#### **ArgumentException**

The value provided is not valid for the current [Trendline.RegressionType](https://wiki.softartisans.com/display/EW10/Trendline.RegressionType) value.

#### **Remarks**

For [Polynomial](https://wiki.softartisans.com/display/EW10/Trendline.Regression#Trendline.Regression-Polynomial) regression trendlines, the value will be the order of the polynomial. This value must be between 1-6, inclusive, with 1 representing a linear trendline.

For [MovingAverage](https://wiki.softartisans.com/display/EW10/Trendline.Regression#Trendline.Regression-MovingAverage) trendlines, the value specifies the number of periods over which the average is computed. This value must be greater than or equal to 2.

For all other regression types, this value is unused.